# Released July 23, 2009

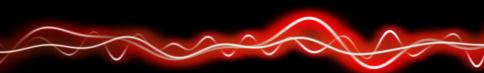

#### 

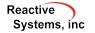

©2009 Reactive Systems, Inc. - 1/9

## New Simulink Support

- Initial support for MATLAB R2009a.
- Accessing Data Store Memory blocks from within Stateflow charts is now supported.
- Support bus types in Stateflow charts
- Parameterized links in library references
- Setting the data type for a machine-global Stateflow variable to *inherited*
- The & operator can now be applied to array and structure elements as a parameter to an external C function called from Stateflow. For example: foo(&(a[3])) and foo(&b.x) are now supported if foo is an external C function called from Stateflow.

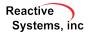

## Multi-Block MC/DC

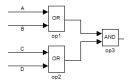

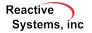

©2009 Reactive Systems, Inc. - 3/9

## Multi-Block MC/DC

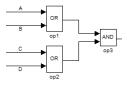

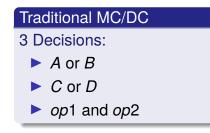

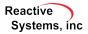

## Multi-Block MC/DC

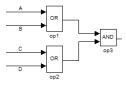

#### Traditional MC/DC

3 Decisions:

- A or B
- C or D

op1 and op2

#### Multi-block MC/DC

1 Decision:

▶ (A or B) and (C or D)

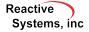

## Improved Drawing of Simulink Signal Lines

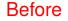

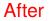

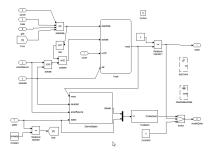

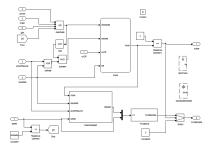

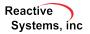

©2009 Reactive Systems, Inc. - 4/9

## Validator Objectives Tab in RSI File Editor

## List and manipulate all assertions, UDTs, and virtual sources in one place

| File Edit Help                                                                                           | 1 0                                             | × ?                         |                 |        |                  |             |                   |
|----------------------------------------------------------------------------------------------------|-------------------------------------------------|-----------------------------|-----------------|--------|------------------|-------------|-------------------|
| Port Types Configuration                                                                                 | /ariables                                       | Test Points                 | Objectives      | C Code | Callbacks        | Search Path | File Dependencies |
| Туре                                                                                                    | Status                                          | Name                        |                 |        | System           |             |                   |
| Assertion<br>Assertion<br>Assertion<br>User-Defined Target<br>User-Defined Target<br>User-Defined Target | ok<br>violated<br>covered<br>covered<br>covered | d SpdC<br>d Activ<br>d LowS | d/ok<br>heck/ok |        | cruise<br>cruise |             | MDL.CruiseMDL     |
| 4                                                                                                    |                                                 |                             |                 |        |                  |             |                   |

- Assertion violated/ok? UDT covered/uncovered?
- Double-click to highlight item in model.
- Right-click to add, edit, remove item

Reactive Systems, inc

## C Code Tab in RSI File Editor

| ile Edit Tools Help                     |                             |                   |                        | —                |  |
|-----------------------------------------|-----------------------------|-------------------|------------------------|------------------|--|
|                                         | 66 m a (                    |                   |                        |                  |  |
| Inport Types<br>Configuration Variables | S-Function source code cove | rage Gcking:      | Separate               |                  |  |
| - Test Points                           | Create and use cache files  | for C code (files | with extension '.rso') |                  |  |
| Outport Tolerances<br>General           | Promote 'float' values to ' | double' to reduc  | e round-off error      |                  |  |
| Error Checking<br>Coverage Metrics      | Туре                        | S-Function na     | me RSM file            | Location         |  |
| Excluded Coverage Targets               | S-Function Library          | n/a               | libt2t3.rsm            | global<br>global |  |
| Validator Objectives                    | Stateflow User Library      | n/a               | libdmult.rsm           |                  |  |
| C Code                                  | Stateflow User Sources      | n/a               | n/a                    | global           |  |
| Callbacks                               | S-Function                  | timestwo          | timestwo.rsm           | ex4.S-Function   |  |
| Search Path                             | Static Library              | n/a               | libdmult.rsm           | ex4.S-Function   |  |
| File Dependencies                       | S-Function                  | timesthree        | timesthree.rsm         | ex4.S-Function1  |  |
|                                         |                             |                   |                        |                  |  |

List places C code might appear in model

Easily attach same RSM file in multiple locations

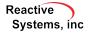

- Improved performance and memory consumption
- Improved coverage by Tester of C code
- When paused in Simulator, hovering over:
  - an active function displays the current call stack
  - a variable will display the location in the source code at which the variable was last modified
  - a pointer displays the contents of the location pointed to
  - a macro displays the expanded macro

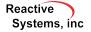

Signal tracing click on a signal to trace it through model

Up-traversing bread crumbs clicking the up arrow (or pressing F2) to display the parent of the currently displayed subsystem, Reactis now highlights the subsystem that was previously visible Find matching pairs double-click on Goto/From or Datastore block to see list of matching blocks.

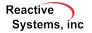

- New backend engine significantly improves performance when running Simulator or Tester on large models
- In the Reactis Info File Editor, multiple configuration variables can be removed at once
- Auto-wire Validator objective signals

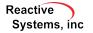